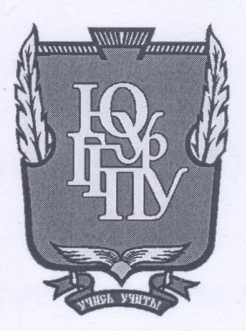

МИНИСТЕРСТВО ПРОСВЕЩЕНИЯ РОССИЙСКОЙ ФЕДЕРАЦИИ Федеральное государственное бюджетное образовательное учреждение высшего образования «ЮЖНО-УРАЛЬСКИЙ ГОСУДАРСТВЕННЫЙ ГУМАНИТАРНО-ПЕДАГОГИЧЕСКИЙ УНИВЕРСИТЕТ» (ФГБОУ ВО «ЮУрГГПУ»)

## ФАКУЛЬТЕТ МАТЕМАТИКИ, ФИЗИКИ, ИНФОРМАТИКИ КАФЕДРА ИНФОРМАТИКИ, ИНФОРМАЦИОННЫХ ТЕХНОЛОГИЙ И МЕТОДИКИ ОБУЧЕНИЯ ИНФОРМАТИКЕ

Методика применения подкастов при изучении теоретических основ

#### информатики

Выпускная квалификационная работа по направлению 44.03.01 Педагогическое образование Направленность программы бакалавриата

> «Информатика» Форма обучения заочная

Проверка на объем заимствований:

 $29,97$  % авторского текста Работа пеньтентрования рекомендована/не рекомендована

 $\frac{1}{26}$  awn  $2021r$ . зав. кафедрфй И, ИТ и МОИ Рузаков А.А.

Выполнил:

Студент группы ЗФ 513-092-5-1

Михалкова Евгения Алексеевна cety Научный руководитель:

Кандидат педагогических наук,

доцент Поднебесова Г.Б.

Челябинск 2021

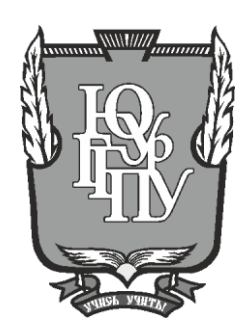

## **МИНИСТЕРСТВО ПРОСВЕЩЕНИЯ РОССИЙСКОЙ ФЕДЕРАЦИИ Федеральное государственное бюджетное образовательное учреждение высшего образования «ЮЖНО– УРАЛЬСКИЙ ГОСУДАРСТВЕННЫЙ ГУМАНИТАРНО– ПЕДАГОГИЧЕСКИЙ УНИВЕРСИТЕТ» (ФГБОУ ВО «ЮУрГГПУ»)**

## **ФАКУЛЬТЕТ МАТЕМАТИКИ, ФИЗИКИ, ИНФОРМАТИКИ КАФЕДРА ИНФОРМАТИКИ, ИНФОРМАЦИОННЫХ ТЕХНОЛОГИЙ И МЕТОДИКИ ОБУЧЕНИЯ ИНФОРМАТИКЕ**

**Методика использования подкастов при изучении теоретических основ информатики**

**Выпускная квалификационная работа**

**по направлению 44.03.01 Педагогическое образование**

**Направленность программы бакалавриата**

### **«Информатика» форма обучения заочная**

Проверка на объем заимствований:

% авторского текста

Работа к защите

рекомендована/не рекомендована

 $\left\langle \left( \begin{array}{cc} \phi & \phi \\ \phi & \phi \end{array} \right) \right\rangle$  20  $\Gamma$ .

зав. кафедрой И, ИТ и МОИ

Рузаков А.А.

Выполнил:

Студент группы ЗФ 513– 092– 5– 1

Михалкова Евгения Алексеевна

Научный руководитель:

Кандидат педагогических наук, доцент

Поднебесова Г.Б.

### **Челябинск**

## Содержание

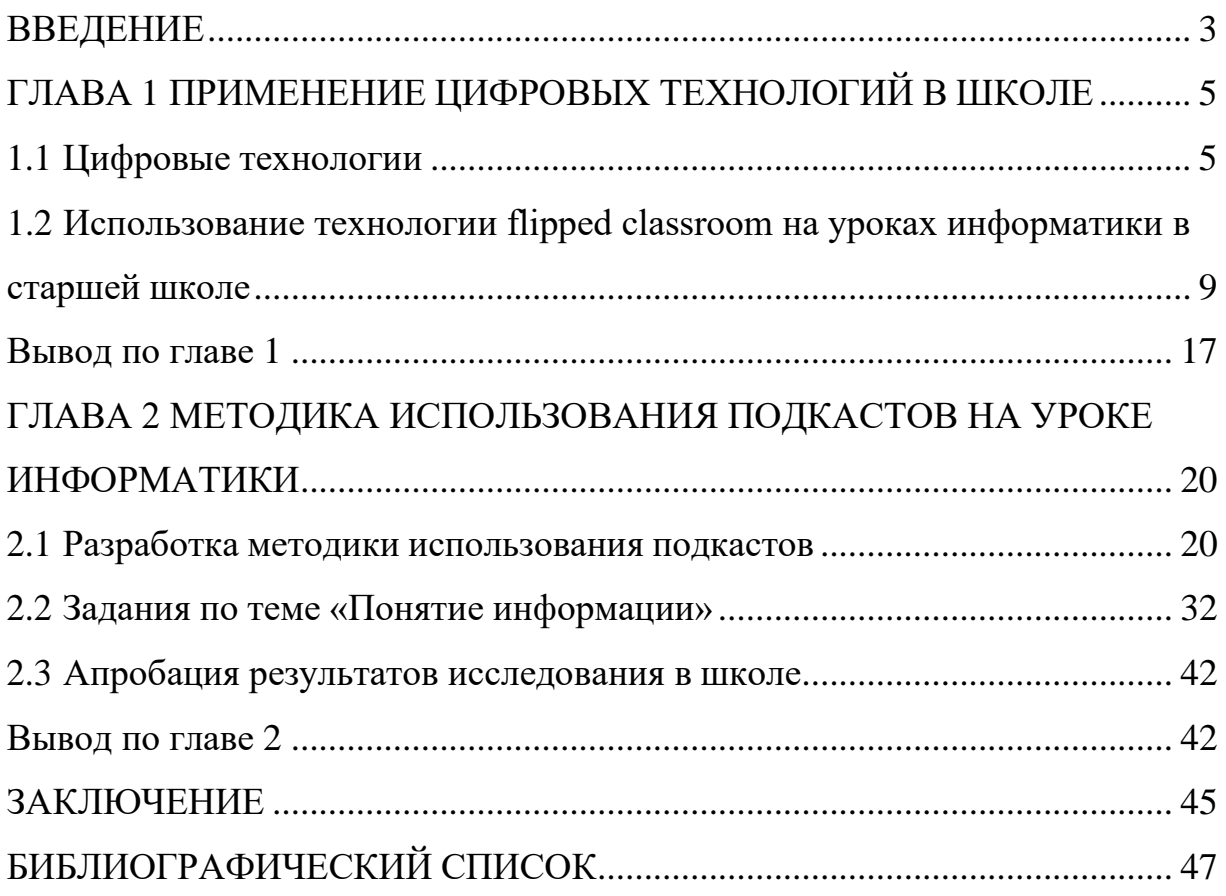

### **ВВЕДЕНИЕ**

В современном мире, из-за быстро развивающихся технологий, а так информатизации образования, остро встаёт вопрос о замене же традиционных методов обучения, более соответствующими настоящему времени. Этот вопрос возможно решить с помощью - подкастов.

Подкастинг это особый формат передачи информации в виде аудиофайлов или видео-файлов, доносящих до других людей какую-либо интересующую ИХ информацию. Это довольно многообещающая технология, так как после проведения лекции ученики смогут вспомнить 10 % от услышанного, 35 % от всего увиденного, но могут воспроизвести 65 % содержания презентации, если она проходила в виде устного рассказа, подкрепленного визуальными образами.

Использование подкастов в обучении позволяет упростить процесс обучения, а учитель может быть освобожден от рутинной работы, например, объяснение значения термина, написания формулы на доске и так далее. Кроме того, визуальное представление информации позволяет учащимся более подробно разобраться в теме и способствует развитию нагляднообразного мышления. И для тех, кто отсутствовал на уроке, подкасты помогут заполнить пробелы, чтобы они не отставали от остальных.

Подкасты могут быть использованы, как учителем во время урока, так и для организации дистанционного обучения. Для данной цели создаются различные web-ресурсы, на которые и выкладываются подкасты.

В данной работе мы рассмотрим создание подкастов для реализации на сайтах, которые адаптированы к мобильным устройствам, так как наличие у учеников различных мобильных устройств, таких как смартфон, планшет, ноутбук даёт возможность использовать их в образовательном процессе.

 $\overline{3}$ 

Но не стоит забывать, что подкасты не могут полностью заменить традиционные способы обучения, а лишь являются приложением к ним. Невозможно полностью рассмотреть какую-либо тему в коротком подкасте. Он нужен лишь для того, чтобы дать ученику общее представление о теме.

Объект исследования: технологии мультимедиа на уроках информатики в современной общеобразовательной школе.

Предмет исследования: применение подкастов на уроках информатики в школе.

Целью исследования является разработка методики использования подкастов при изучении теоретических основ информатики.

Гипотеза исследования: если на уроках информатики будет использована система заданий и подкасты, то по высится уровень сформированности универсальных учебных действий и качество обучения.

Для реализации поставленной цели предполагается выполнение следующих задач:

1. Изучить проблему применения цифровых технологий в образовательном процессе.

2. Исследовать использование технологии flipped classroom на уроках информатики в старшей школе.

3. Разработать методику использования подкастов.

4. Разработать аудио-подкасты для изучения теоретических основ информатики.

5. Подготовить серию уроков с использованием подкастов.

Практическая значимость исследования состоит в разработке серии уроков по информатике с использованием подкастов, которая должна продемонстрировать актуальность использования данной технологии для обучения в школе и ее возможности.

Дипломная работа состоит из введения, двух глав, заключения, списка используемой литературы.

### ГЛАВА 1 ПРИМЕНЕНИЕ ЦИФРОВЫХ ТЕХНОЛОГИЙ В ШКОЛЕ

1.1 Цифровые технологии

Информационные системы вошли во все сферы жизни. Развитие цифровых технологий открывает большое количество возможностей. Прогресс во всех отраслях науки и промышленности идет с огромной скоростью, не переставая удивлять и восхищать. Цифровые технологии позволяют совершать множество разноплановых задач за кратчайшие промежутки времени. IT-технологии столь востребованными сделали именно быстродействие и универсальность.

Цифровая школа – это особый вид образовательного учреждения, которое осознанно и эффективно использует цифровое оборудование в образовательном процессе тем самым повышая конкурентную способность каждого из учеников. Цифровые школы нельзя рассматривать как необычное и новое явление, так как информационные технологии стали активно применяться в школах. Школы, которые переходят на цифровые технологии обучения, кардинально отличаются по техническому и информационному оснащению, подготовленности педагогов к работе в новых условиях, уровню управления образовательной средой. Методически «цифровая школа» опирается образовательные на новые стандарты, используя компетентностный многоуровневый подход.

Цифровые технологии сегодня - это:

- инструмент эффективной доставки информации и знаний до обучающихся,

- инструмент создания учебных материалов,

- инструмент эффективного способа преподавания,

- средство построения новой образовательной среды: развивающей и технологичной.

Современные цифровые технологии – это:

− технология совместных экспериментальных исследований учителя и ученика,

− технология «Виртуальная реальность»,

− технология «Панорамных изображений»,

− технология «3D моделирование»,

− технология «Образовательная робототехника»,

- − технология МСИ (использования малых средств информатизации).
- − мультимедийный учебный контент,

− интерактивный электронный контент.

Образовательные стандарты ориентируют нас на перестройку организации учебного процесса. В наибольшей степени это касается экспериментальной деятельности учителя и обучающихся. Все дело в том, что обучающиеся должны освоить не только конкретные практические умения, но и общеучебные умения: необходимо так организовать учебный процесс, чтобы был освоен метод естественнонаучного познания. Технология совместных исследований учителя и обучающихся, безусловно, реализует проблемно– поисковый подход в обучении и обеспечивает реализацию известного цикла научного познания: факты – модель – следствие – эксперимент – факты.

В начале учитель организует наблюдения и ставит демонстрационные опыты, получает факты, на основе которых совместно с обучающимися делаются выводы по тому или иному явлению. Отталкиваясь от полученных фактов, учитель и обучающиеся пытаются объяснить наблюдаемые явления и выявить закономерности (для чего выдвигаются гипотезы), вывести следствия, установить причины. После этого обучающиеся и учитель продумывают, какие проверочные эксперименты можно поставить, каковы будут их идеи и цели, как их

осушествить. Учащиеся реализуют задуманное в самостоятельном лабораторном эксперименте, результаты которого (новые факты) сравнивают с теоретическими предсказаниями и делают выводы. Данная технология позволяет:

1) познакомить обучающихся с процессом познания;

2) вооружить элементами знаний общего подхода, что важно для дальнейшего обучения и жизни;

3) вовлечь обучающихся в разнообразные учебные действия: и практические, и мыслительные, обеспечивая тем самым широкий спектр познавательной деятельности, их психологическое развитие и самостоятельность.

при обучении Основным методом робототехнике является организация образовательных ситуаций, в которых обучающийся ставит и решает собственные задачи, а педагог сопровождает деятельность Занятия с использованием робототехники создают обучающегося. возможность организовать учебный процесс на основе системнодеятельностного подхода, что и требуют сегодня новые образовательные стандарты.

Технология «Малые средства информатизации» - это технологии, позволяющие обеспечить индивидуальное взаимодействие каждого обучающегося  $\mathbf c$ информационными технологиями, гле регулярное применение компьютеров недостижимо. На применение такой технологии ориентированы стандарты, учебные программы и учебники.

Виды малых форм информатизации: графические калькуляторы; электронные словари; различные средства интерактивного опроса и контроля качества знаний. Малые средства информатизации позволяют: значительно повысить качество и эффективность учебного процесса; более полно выполнить образовательный стандарт, особенно в области повышения практической направленности обучения; обеспечить более

 $\overline{7}$ 

высокий балл на ЕГЭ по физике, химии, математике за счет применения разрешенного технического средства и умения ими пользоваться. Преимущества малых форм информатизации:

• использование малых средств информатизации непосредственно в процессе освоения предметных знаний на основе дидактического диалога учителя и ученика,

- мобильность,
- компактность,
- энергонезависимость.

В практике работы педагогов используются такие технологии, как интерактивный электронный контент и мультимедийный учебный контент. Интерактивный электронный контент – это контент, обладающий возможностями установления различных форм интерактивного взаимодействия пользователя с электронным образовательным контентом: манипулирование экранными объектами, линейная навигация, обратная связь, конструктивное взаимодействие, рефлексивное взаимодействие, имитационное моделирование и т.д. Мультимедийный учебный контент – это контент, представляющий собой синтез различных видов информации (текстовой, графической, анимационной, звуковой и видео), при котором возможны различные способы ее структурирования, интегрирования и представления.

«…Образовательное учреждение должно иметь интерактивный электронный контент по всем учебным предметам, в том числе содержание предметных областей, представленное учебными объектами, которыми можно манипулировать, и процессами, в которые можно вмешиваться…» (из требований Федерального государственного образовательного стандарта).

Данный комплекс включает: полноэкранные иллюстрации с текстовыми подписями, комментариями, формулами; интерактивные

3 Dмодели, которые можно вращать, выбирая требуемое положение; анимации, иллюстрирующие различные явления и изучаемые процессы; интерактивные таблицы величин и параметров; интерактивные модели явлений, экспериментов; интерактивный задачник. Преимуществакомплек пособий соответствуют базовому, са: материалы как так иуглубленному уровням ПОДГОТОВКИ обучающихся; **MOTYT** бытьиспользованы работе любым учебником, при  $\mathbf{c}$ имеющим образования  $P\Phi$ гриф Министерства  $\mathbf{M}$ науки  $\mathbf{M}$ включенным  $\bf{B}$ учебников; Федеральный перечень совместимы  $\mathbf{M}$ одинаково высокоэффективны с любой операционной системой, установленной на пользовательском компьютере (Windows, Mas OSX, Linux); формируют систему интерактивного обучения при активном взаимодействии с различными цифровымиобразовательными ресурсами. He требует специального обучения для преподавателя.

«Цифровая школа» - это масштабный проект комплексного внедрения ИКТ в образовательную среду учреждения, который позволяет наращивать функциональность и объем образовательного контента в условиях непрерывного совершенствования программно-аппаратных средств.

1.2 Использование технологии flipped classroom на уроках информатики в старшей школе

Федеральные государственные образовательные стандарты предъявляют новые требования к результатам освоения образовательной программы и участникам образовательной деятельности. Одной из основных задач современного педагога, согласно требованиям ФГОС, является усиление деятельностной компоненты на уроке. При этом устанавливаются новые требования к предметным, личностным  $\mathbf{M}$ метапредметным результатам, отсюда возникает и необходимость

внедрения новых образовательных технологий, а иногда и существенного изменения методики обучения. Концепция «обучение через всю жизнь» обусловливает перенос акцентов с простого усвоения знаний на формирование особого рода навыков, которые позволят сформировать у личности готовность к саморазвитию и непрерывному образованию.

В условиях реализации ФГОС нового поколения меняется роль педагога, который должен от роли ментора перейти к роли тьютора. Учитель более не является ведущим транслятором нового знания, в то же время роль учителя как организатора учебной деятельности выходит на первый план.

Помимо проблем, возникших с переходом на новые образовательные стандарты, в преподавании курса «Информатика и информационные технологии» существуют и традиционные проблемы. В частности, в школьном курсе информатики крайне мало часов, предназначенных для изучения программирования. В то же время для успешной сдачи единого государственного экзамена от ученика требуется умение самостоятельно составлять программы, анализировать тексты программ, искать ошибки в готовых программах. При поступлении в технический вуз студенту необходимо уверенно владеть хотя бы одним языком программирования. Отсутствие навыков программирования приводит к неминуемому возникновению проблем на младших курсах, студенты вынуждены вместо того, чтобы использовать имеющиеся навыки для дальнейшей учебы, вновь обращаться к азам.

Решением этой проблемы может стать использование элементов смешанного обучения, в частности технологии «Перевернутый класс» (Flipped Classroom).

Основные принципы данной технологии впервые были сформулированы учителями химии из Woodland Rark High School (США) Джонатаном Бергманом и Аароном Самсом. Изначально педагоги решали другую проблему. Они записывали короткие видеоролики с учебными

материалами для обучающихся, пропустивших часть занятий. Доступные и понятные учебные материалы вызвали большой интерес у других учеников и коллег, что положило начало новой образовательной технологии, которая в настоящее время используется далеко за пределами США в преподавании различных дисциплин.

Опыт успешного использования данной технологии в российской школе и школах стран ближнего зарубежья достаточно широко описан. В частности, имеется успешный опыт «перевернутого обучения» при изучении иностранных языков.

Технология «Перевернутый класс» – это особая модель совместной педагогической деятельности по проектированию, организации и проведению учебного процесса, при которой обучающиеся сначала самостоятельно знакомятся с материалами урока, а потом на занятиях под руководством педагога выполняют практические задания, закрепляя материал и учась использовать новые знания на практике. В традиционной модели урока все наоборот: драгоценное урочное время тратится на объяснение нового материала, а практикой чаще всего приходится заниматься дома. Проблемы, которые возникают в ходе выполнения домашнего задания, часто остаются не решенными, так как вопросы просто некому задать. Использование технологии «Перевернутый класс» дает нам сразу несколько преимуществ, таких как:

• эффективное использование урочного времени;

• повышение учебной мотивации;

• возможность изучения нового материала в индивидуальном темпе;

• материалы урока доступны всем обучающимся, включая отсутствующих, и в любое время, могут использоваться для повторения материала;

• обучающиеся во время урока полностью вовлекаются в активную деятельность.

Внедрение технологии «Перевернутый класс» меняет очень многое, начиная от целей и задач урока, методов и средств, формы и содержания и заканчивая функциями учителя и методами взаимодействия учителя с учениками. При традиционном подходе учитель передает знания в готовом виде, контролирует усвоение знаний, в меньшей степени проектирует учебную ситуацию. В перевернутом классе учитель создает условия для познавательной деятельности, сопровождает образовательную деятельность, помогает научиться оценивать свои знания. Меняются и функции ученика. При традиционном подходе ученик получает знания в готовом виде, выполняет задания педагога и отчитывается перед ним о проделанной работе. В «Перевернутом классе» ученик изучает новый материал самостоятельно, при этом сам оценивает степень готовности к уроку, имеет возможность выбора образовательных ресурсов, работает в своем темпе, имеет доступ к учебным материалам в любое время.

Если при изучении программирования в школьном курсе информатики и ИКТ вынести за пределы урока объяснение теоретического материала и все урочное время посвятить решению задач, то обучающиеся получат гораздо больше шансов освоить практическое программирование на том уровне, который позволяет в дальнейшем без проблем заниматься самообразованием по этому направлению. К сожалению, в настоящее время при имеющемся количестве часов этот качественный скачок просто не успевает произойти у большинства обучающихся, знания в области программирования носят формальный характер, что чревато проблемами на следующем этапе образования – в вузе.

При использовании технологии «Перевернутый класс» учитель открывает обучающимся доступ к учебным ресурсам, содержащим в себе информацию по новой теме. Это могут быть презентации, видеоролики с объяснением нового материала, текстовые или мультимедийные материалы. Наибольшего эффекта удается достичь при использовании авторских

учебных материалов, ориентированных на методику конкретного педагога. мультимедийных презентаций  $\mathbf{M}$ Создание видеороликов требует достаточно больших временных затрат, но, как правило, не представляет технической сложности для учителя информатики.

Со временем ученик набирает учебный материал, достаточный для ЕГЭ. пройденного, самостоятельного повторения ПОДГОТОВКИ  $\mathbf{K}$ Организация системы хранения ресурсов и взаимодействия педагогов с обучающимися возможна как с применением технологий Веб 2.0, так и базовой платформы 1 МБ МоосНе. Для контроля выполнения домашнего задания составляются несколько вопросов, ответы на которые проверяются в начале урока. На этом же этапе учитель может ответить на вопросы, возникшие в ходе изучения нового материала. Остальное время используется для активных форм работы. При изучении программирования основным видом деятельности обучающегося является составление компьютерных программ, их отладка, поиск ошибок в готовых алгоритмах. Учитель координирует работу, отвечает на вопросы и разъясняет проблемные Таким образом, существенно моменты. возрастает эффективность использования урочного времени.

Существует и ряд проблем, встающих перед педагогом при применении данной технологии. К основным проблемам можно отнести:

- использование обучающимся данной технологии предполагает соблюдение необходимых технических требований, таких как наличие персонального компьютера или планшетного устройства, стабильного высокоскоростного подключения к сети Интернет;

– большой объем подготовительной работы на этапе разработки и технического воплощения материалов для самостоятельного, домашнего изучения;

- необходимость совершенствования системы текущего контроля или полного пересмотра данной системы.

Возникнув несколько десятилетий назад, метод перевернутого обучения сосредоточился на том, чтобы привлечь учеников к реальной деятельности на уроке, а не к пассивному и безучастному следованию учеников за наставлениями преподавателя. Для достижения этой цели меняется содержание домашней работы и работы на уроке. Вместо выполнения большого объема работы в течение урока, когда редко удается получить консультацию учителя здесь и сейчас, ученикам было решено предоставить доступ к электронным ресурсам в сети Интернет. Главным образом, это учебное видео по теме, сделанное самим учителем или предоставленное в широком спектре из уже имеющихся и находящихся в Интернете. Теперь задачей учителя становится организация совместной деятельности по изученной теме: решение задач, создание мини-проектов, составление алгоритмов, проведение экспериментов и т.д.

Ключевым моментом деятельности учителя при организации внеурочной деятельности становится планирование работы. Деятельность учителя складывается, прежде всего, из планирования, непосредственной работы в классе и оценивания достижений учащихся. При перевернутом обучении преподаватель должен четко сформулировать ожидаемые результаты и сразу же продумать, как он будет проверять достижения учеников. Этот метод начнет приносить свои результаты только тогда, когда эта связка существует.

Понятие перевернутого обучения опирается на такие идеи, как активное обучение, вовлечение учеников в общую деятельность, комбинированная система обучения и, конечно, легкость и мобильность получения новых знаний из интернет-среды. Ценность перевернутых классов состоит в возможности использовать учебное время для групповых занятий, где школьники могут обсудить содержание видеоурока, проверить свои знания и взаимодействовать друг с другом в практической деятельности. Во время учебных занятий роль преподавателя – выступать

тренером или консультантом, побуждая учеников к самостоятельным исследованиям и совместной работе.

В курсе информатики есть темы, которые лучше было бы провести при активной деятельности учащихся на уроке и не тратить урочное время на объяснение материала. Например, тема «Устройство компьютера» информатика 7 или 8 класса. Как показала практика, очень мало детей когдалибо видели и держали в руках процессор, оперативную память, другие детали системного блока. Очень часто уроки по этой теме проходят без активной деятельности учащихся. Учителя могут показать плакат, стоящий на столе компьютер и прочитать текст в учебнике. Учащиеся, как правило, воспринимают компьютер как некую железную коробку, процессор, оперативная память и прочие детали компьютера остаются для них абстрактными понятиями. Идея собрать компьютер вызывает живой интерес у детей 13 – 15 лет.

Мы решили изменить традиционный ход урока по этой теме. Учащиеся должны ознакомиться с устройством компьютера дома по учебнику, видеоматериалам и всевозможным источникам, а на уроке закрепить свои знания с помощью практической работы в группах. Урок согласуется с учебным планом и предполагает практическую работу по сборке компьютера. Введение этой практической работы позволяет учащимся внимательно изучить все детали компьютера, определить их местонахождение в системном блоке.

Начинаем с создания интерактивной среды обучения. Для этого можно использовать бесплатные сервисы Google (сайты, документы, опросы, таблицы). Лучше использовать GoogleApps. Интерактивную среду обучения так же можно создать с использованием сервисов Microsoft, например, используя OneNote или Office365. Использование интерактивной обучающей среды позволяет сосредоточить материал в одном месте, т.е. обеспечить учащимся одну точку входа. Созданные интерактивные задания

с помощью сервисов LearningApps используются как тренажеры для закрепления изученного материала. Канал YouTube.Edu предлагает большое количество видеороликов, которые можно использовать в образовательном процессе. Можно видеоролики записывать самостоятельно, придерживаясь правила: 1 видеоролик – 1 вопрос – 2 – 3 минуты.

Проводя уроки по методике «перевернутого класса», можно отметить следующие преимущества этого метода:

1. Ученики получают качественное и продуманное учебное видео или электронный образовательный ресурс для изучения нового материала.

2. Ученики работают в своем темпе. При просмотре видео можно поставить на паузу, перемотать и пересмотреть видеолекцию. Это позволяет ученикам распределить время учебы по своему усмотрению. Можно пропустить то, что кажется понятным и повторить то, что оказалась сложным.

3. Материалы урока доступны всем учащимся и тем, кто пропустил уроки по каким-либо причинам, возможность обучения для учащихся вне аудитории в удобное время.

4. Ученики помогают друг другу в учебе. Некоторые ученики понимают материал быстрее и в «перевернутом классе» учитель может назначить их наставниками, помощниками.

5. Учитель выступает в роли координатора познавательной деятельности учащихся.

6. Индивидуальный подход в обучении за счет высвобождения времени на уроке и подбора заданий по результатам предварительного тестирования. Учитель имеет возможность проводить больше времени один на один с теми учениками, которым нужна дополнительная поддержка и помощь.

7. Возможность для учителя качественно организовать учебную деятельность, вовлекая в разные виды работ всех учеников класса.

8. В классе ученики активно работают над заданием, а не пассивно внимают учителю.

9. Более легкий способ диагностики качества знаний. С помощью компьютерных технологий учитель легко может увидеть, с чем его ученики отлично справляются, а над чем им надо ещё поработать.

10. Возможность вовлечения родителей. Родители тоже могут просматривать материалы урока и помогать своим детям в освоении материала.

Таким образом, на уроке ученик становится активным участником учебного процесса, базируясь на знаниях, полученных до урока. У учителя высвобождается время для контакта с учениками. Фактически, появляется возможность работать с учеником один на один. Больше внимания можно уделить тем учащимся, у которых возникают проблемы с домашней работой. А у продвинутых учащихся теперь больше свободы для того, чтобы учиться независимо от темпа одноклассников.

Вывод по главе 1

Цифровая школа – это особый вид образовательного учреждения,которое осознанно и эффективно использует цифровое оборудование,программное обеспечение в образовательном процессе и тем самымповышает конкурентную способность каждого ученика. Методически «цифровая школа»опирается на новые образовательные стандарты,используякомпетентностный многоуровневый подход.

Малые средства информатизации позволяют: значительно повысить качество и эффективность учебного процесса; более полно выполнить образовательный стандарт, особенно вобласти повышения практической направленности обучения; обеспечить более высокий балл на ЕГЭ по

физике, химии, математикеза счет применения разрешенного технического средства и уменияими пользоваться.

В практике работы педагогов используются такие технологии, какинтерактивный электронный контент и мультимедийный учебный контент. Интерактивный электронный контент обладает возможностями

установления различныхформ интерактивноговзаимодействия пользователя с электронным образовательным контентом. Мультимедийный учебный контент представляет собой синтез различных видов информации. «Цифровая школа» –это масштабный проект комплексного внедрения ИКТ в образовательную среду учреждения, который позволяет наращиватьфункциональность и объем образовательного контента в условиях непрерывного совершенствования программно-аппаратных средств. Одной из основных задач современного педагога, согласно требованиям ФГОС, является усиление деятельностной компоненты на уроке. При этом устанавливаются новые требования к

предметным, личностным и метапредметным результатам, отсюда возникает и необходимость внедрения новых образовательных технологий.

Помимо проблем, возникших с переходом на новые образовательные стандарты, в преподавании курса «Информатика и информационные технологии» существуют и традиционные проблемы. В частности, в школьном курсе информатики крайне мало часов, предназначенных для изучения программирования.

Решением этой проблемы может стать использование элементов смешанного обучения, в частности технологии «Перевернутый класс» (Flipped Classroom).

Технология «Перевернутый класс» – это особая модель совместной педагогической деятельности по проектированию, организации и проведению учебного процесса, при которой обучающиеся сначала самостоятельно знакомятся с материалами урока, а потом на занятиях под

руководством педагога выполняют практические задания, закрепляя материал и учась использовать новые знания на практике.

Внедрение технологии «Перевернутый класс» меняет очень многое, начиная от целей и задач урока, методов и средств, формы и содержания и заканчивая функциями учителя и методами взаимодействия учителя с учениками.

При использовании технологии «Перевернутый класс» учитель открывает обучающимся доступ к учебным ресурсам, содержащим в себе информацию по новой теме. Это могут быть презентации, видеоролики с объяснением нового материала, текстовые или мультимедийные материалы. Наибольшего эффекта удается достичь при использовании авторских учебных материалов, ориентированных на методику конкретного педагога. Создание мультимедийных презентаций и видеороликов требует достаточно больших временных затрат, но, как правило, не представляет технической сложности для учителя информатики.

Таким образом, на уроке ученик становится активным участником учебного процесса, базируясь на знаниях, полученных до урока. У учителя высвобождается время для контакта с учениками. Фактически, появляется возможность работать с учеником один на один.

## ГЛАВА 2 МЕТОДИКА ИСПОЛЬЗОВАНИЯ ПОДКАСТОВ НА УРОКЕ **ИНФОРМАТИКИ**

2.1 Разработка методики использования подкастов

Учитывая возрастные особенности школьников и учебную ситуацию, определенную требованиями к условиям организации учебного процесса по английскому языку в данной образовательной организации, наш выбор остановился такой Интернет-технологии, которая на позволяет использовать небольшое число компьютеров с выходом в Интернет и интерактивную доску. Это технология создания учебных подкастов.

Подкаст - это технология распространения звуковых файлов или видео (покдастов) в сети Интернет (прямое интернет-вещание).

Обычно для аудио файлов это Mp3, AAC и Vorbis, так же еще используют Ogg-формат. Для видео же используются давно укрепившиеся Flash Video и AVI.

Каждый день в сети появляется все больше ресурсов, готовых предложить услуги подкастинга.

Из-за огромной скорости распространения различных подкастов, их стали различать по категориям:

Аудио-подкаст

Является одним из первых видов подкастов. Таким способом можно без труда записывать любую интересующую вас или ваших слушателей тему в популярном Мр3 формате.

Это расширение для аудио-записей выбрано не случайно - МрЗ можно воспроизвести на любом портативном плеере или телефоне.

У вас предоставляется возможность не только скачать файлы в этом формате, но и послушать их в онлайн-режиме.

Видео-подкастинг

А этот вид подкастов появился немного позже. Он позволяет не только прослушивать новости, интересующие вас, но и просматривать видео любой тематики и направления.

Чаще всего, это видео, которые являются рекламными или анонсирующими. Обычно эти видео создают в \*.mov. Ваши видеозаписи можно легко отконвертировать при помощи различных редакторов.

Скринкастинг

Самый распространенный вид подкастов на данных момент. Скринкастинг – это совмещение транслирования с поясняющими комментариями автора.

Обычно это демонстрация экрана персонального компьютера, и объяснение автором, что именно происходит на мониторе.

Чаще всего, сюжет представляет собой объяснение какого либо интернет-ресурса или программы.

Автор делится своими знаниями с зрителями. Снять свой скринкастинг довольно просто, для этого нужно всего навсего скачать специальную программу для трансляции с экрана компьютера.

Что же дает ведение собственного подкаста?

Подкаст позволит вам установить прямой контакт с вашими пользователями. Нет потребности больше писать много текста, ведь снять видео гораздо проще и приятнее.

Вы сможете передать подписчикам свои эмоции, высказаться по поводу интересующего вас вопроса. Информация в таком виде воспринимается гораздо лучше, из-за того, что пользователи видят вашу мимику и жесты.

Создать подкаст совсем не сложно, для создания собственного подкаста не требуется обладать профессиональными навыками, особой дикцией, научными знаниями и прочим.

Сделать это сможет любой пользователь, процедура очень простая, и даже в какой-то степени интересная для вас. Ко всем прочему, подкасты привлекают посетителей вашего ресурса.

На данный момент существует большое количество программ, которые позволяют скачивать и воспроизводить, и создавать подкасты, наиболее известные:

1. Apple podcasts. (рисунок 1)

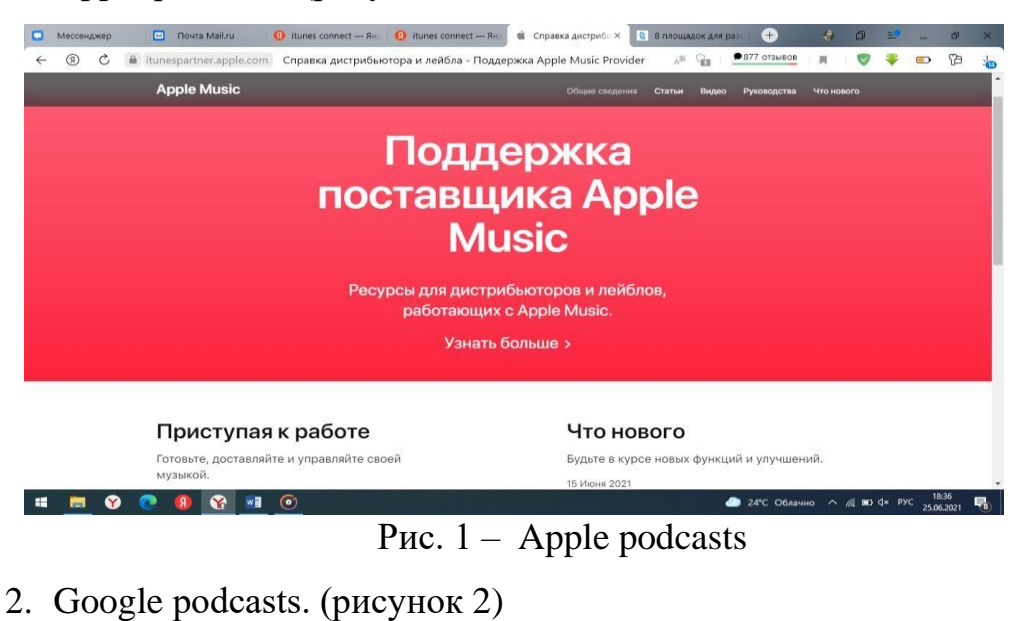

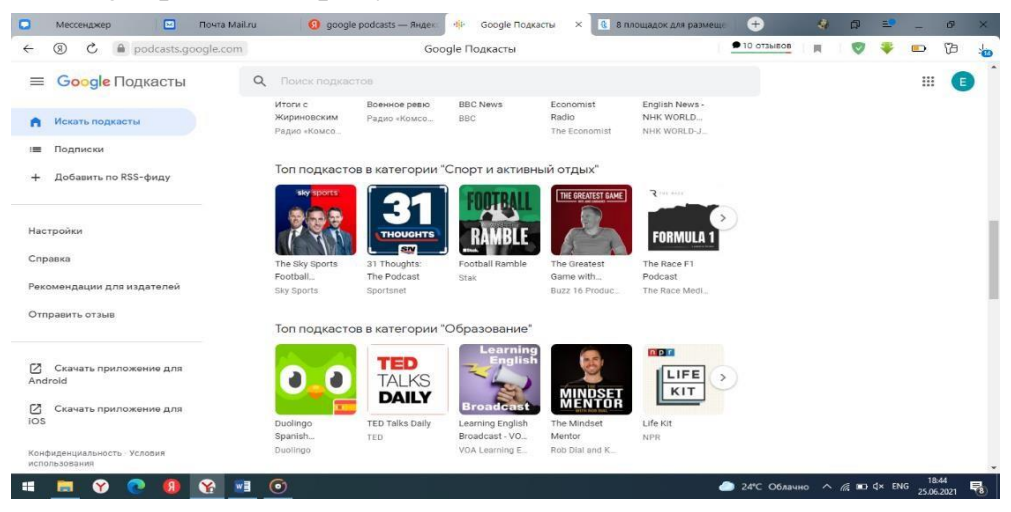

Рис.  $2 -$  Google podcasts

### 3. Яндекс музыка. (рисунок 3)

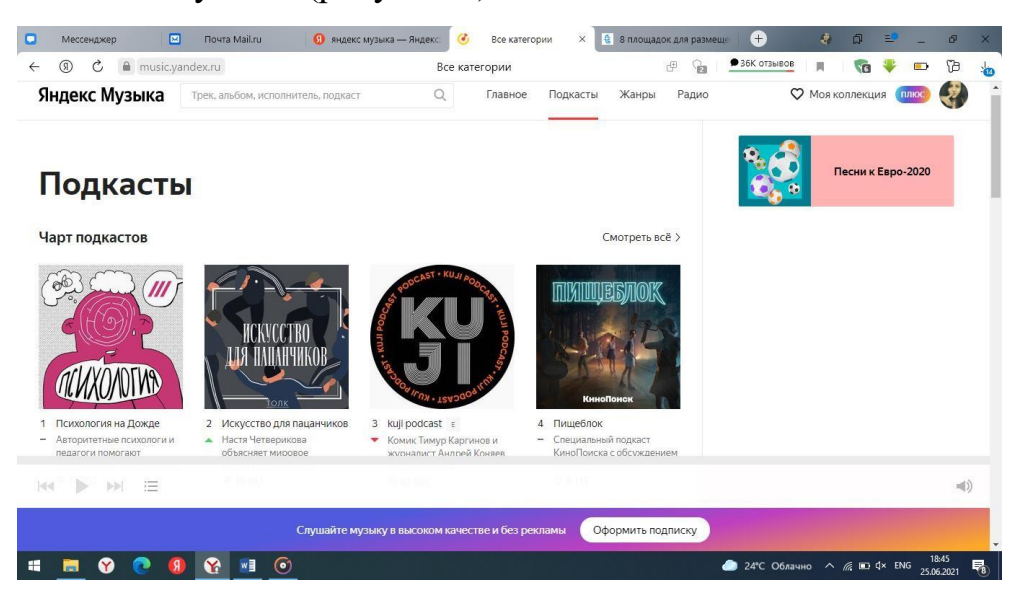

Рис. 3 – Яндекс музыка

4. Вконтакте (рисунок 4)

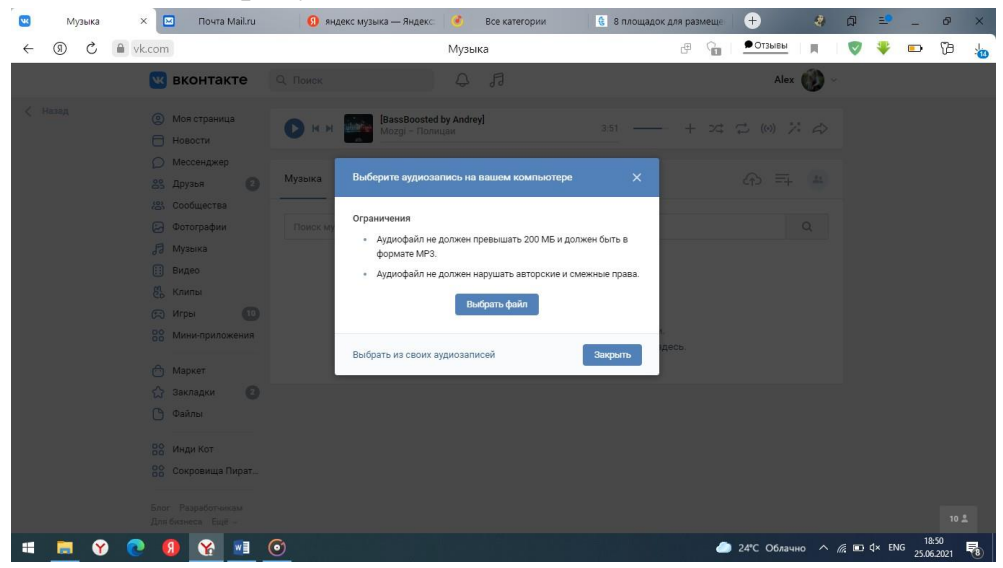

Рис. 4 – Вконтакте

5. Spotify. (рисунок 5)

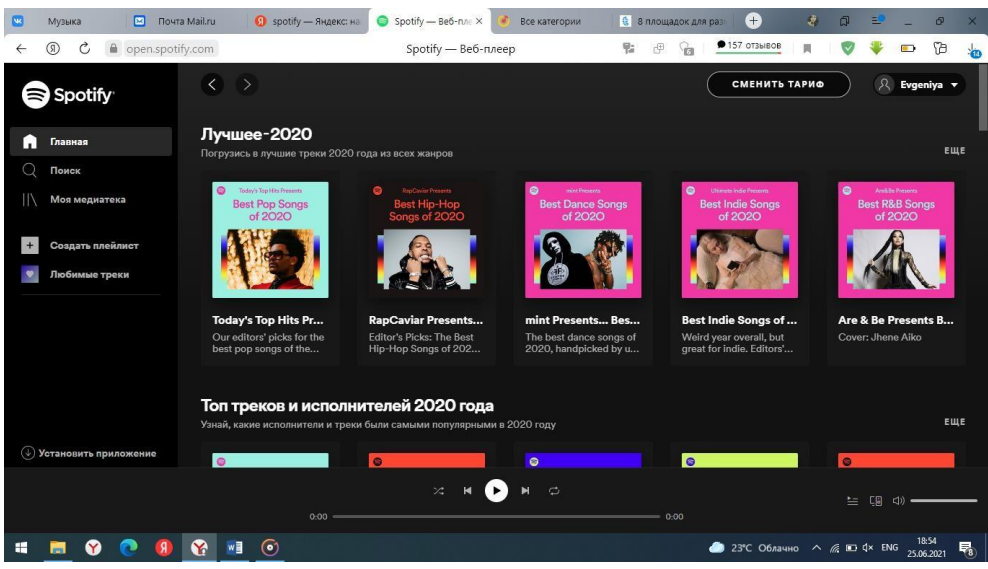

Рис.  $5 -$  Spotify

6. YouTube. (рисунок 6)

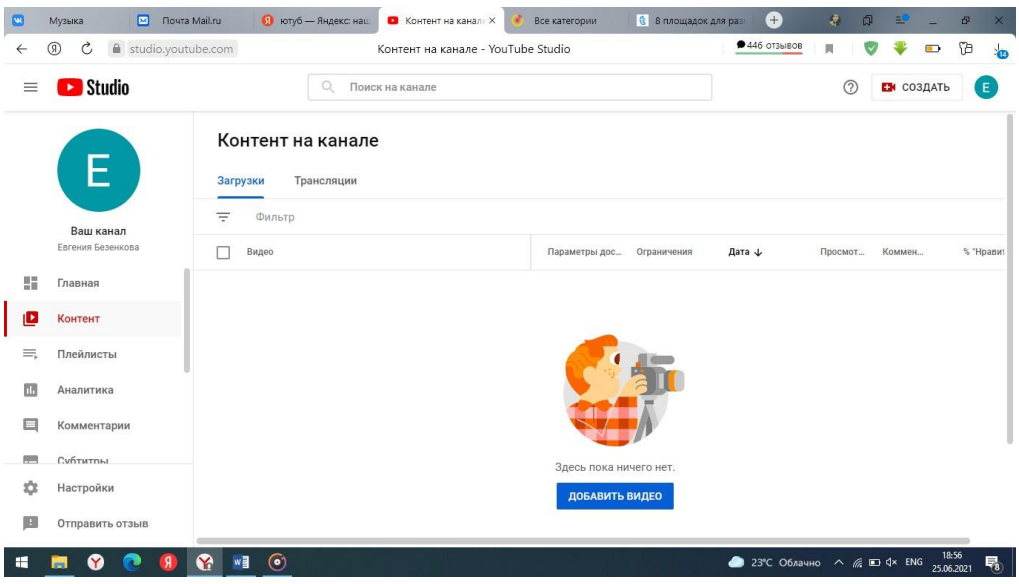

Рис.  $6 -$  YouTube

Создание подкаста. Шаг за шагом

Прежде всего, нужно заранее подготовить материал и определиться с тематикой подкаста. Лучше всего, чтобы контент, который вы хотите донести до ваших пользователей, был подготовлен заранее. Вы можете надиктовать или смонтировать видео в специальных программах.

Создание подкастов является очень важным занятием, ведь люди обращают большое внимание на качество видео или аудио.

Длительность не должна превышать 10 минут. Если подкаст будет длиться дольше, есть большая вероятность, что скучающий пользователь попросту закроет ваше видео.

Абсолютно вся информация о вашем подкасте (местоположение, имя, размер) находится в файле podcast.xml. Такой документ возможно создать в любом современном текстовом редакторе.

Вам необходимо запомнить два важных фактора:

1. Название файла пишется латиницей.

2. Файлы для подкаста должны быть приведены в соответствующий формат (видео – \*.mov; звукозапись – \*.mp3).

Следующим действием будет поиск надежного и быстрого хостинга для вашего готового подкаста с обложкой. В принципе, у вас есть возможность воспользоваться хостингом, на котором находится ваш сайт или блог.

Рассмотрим эти действия на примере Podcast Maker. Подготовка файлов в Podcast Maker

При загрузке в Podcast Maker вашего видео или аудио, в специально отведенном окошке вам нужно будет указать следующие данные о вашем подкасте:

- имя автора подкаста;
- наименование подкаста;
- ресурс и краткое описание предоставляемого материала.

Не забудьте загрузить изображение, которые будет раскрывать и характеризовать основную тематику подкаста. Далее перетащите изображение в поле «Drop and Drag Image».

Вам необходимо точно определиться с категорией подкаста, ведь все пользователи ищут интересующую их информацию строго по определенным параметрам:

- тема;
- категория;
- название и медиа-файл.

Желательно будет добавить ссылку на ваш ресурс, краткую информацию о содержании подкаста, ключевые теги, вашу электронную почту и так далее.

Запомните одну вещь – чем лучше вы раскроете суть вашего подкаста в описании, тем больше людей будут следить за вашими работами.

Остался последний простой шаг, вам необходимо сохранить и залить подкаст. Для этого необходимо перетащить мультимедийные файлы в специальное окошко «Drag & Drop», которое расположено в нижней части страницы.

Не стоит забывать, что преимуществом подкастов является подробное описание и наличие имени у каждого в отдельности.

Для отправки файлов на iTunes у вас должна быть Feed URL ссылка. Она будет предоставлена вам сразу после сохранения вашего подкаста и ее легко можно будет скопировать.

Процесс публикацию подкаста в iTunes

Для публикации вашего подкаста используем следующие действия. Первое, что нужно сделать – зайти на данный сайт в опции «podcast», после этого на экране справа появится меню, выбираем там «subtim a podcast» (это последнее действие), после чего вводим адрес подкаста в строчку «Podcasts Feed URL».

Желательно перед отправкой на iTunes сделать локальную проверку подкаста.

И последнее действие, которое вам требуется сделать – это нажать кнопку «continue». Вот и все, ваш подкаст готов! Естественно нужно понимать, что для заливки на iTunes должно пройти некоторое время.

Теперь вы знает что такое – подкасты. Его создание совсем не затруднит вас, а даже понравится и увлечет.

Описание методики использования подкастов в обучении информатики представлено в таблице 1.

Таблица 1 – описание методики использования подкастов в обучении информатике

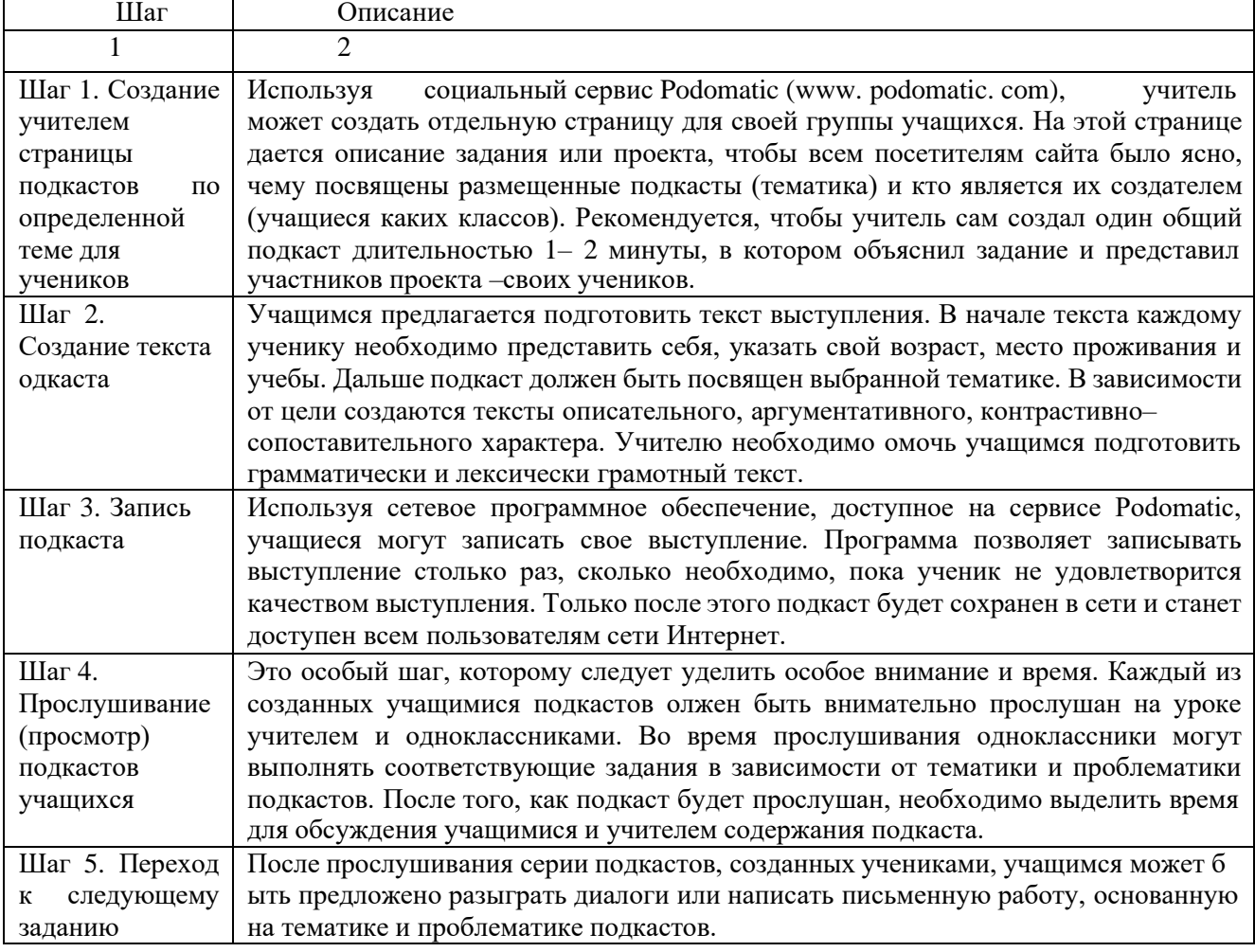

В соответствии с разработанной методикой нами был создан ряд подкастов по разным темам. Например:

1. Кодирование текстовой информации  $\odot$  $\triangleright\hspace{-3pt}\mid\hspace{3pt} \prec \hspace{3pt} \circlearrowleft \hspace{3pt} \vartriangleleft \hspace{3pt} \circlearrowleft \hspace{3pt} \cdots$  $\equiv$   $\Box$  $\triangleright$  $\overline{4}$ 

1. Кодирование текстовой информации. (рисунок 7)

Рис. 7 – Кодирование текстовой информации

2. Информация, её виды и свойства. (рисунок 8)

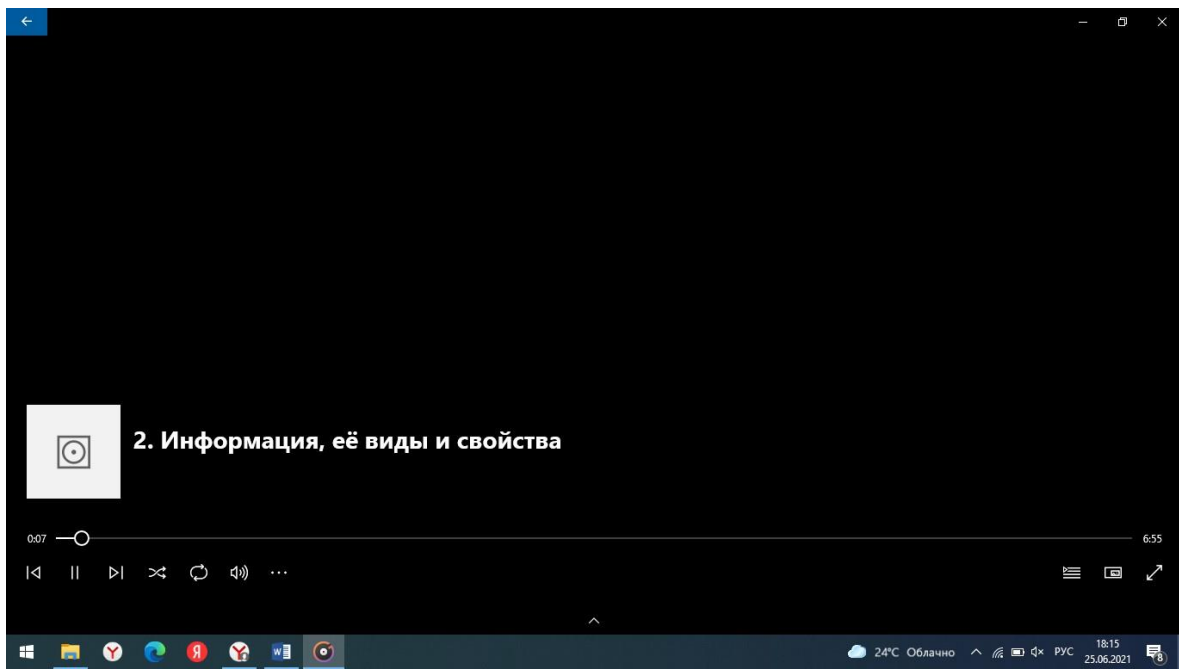

Рис. 8 – Информация, её виды и свойства

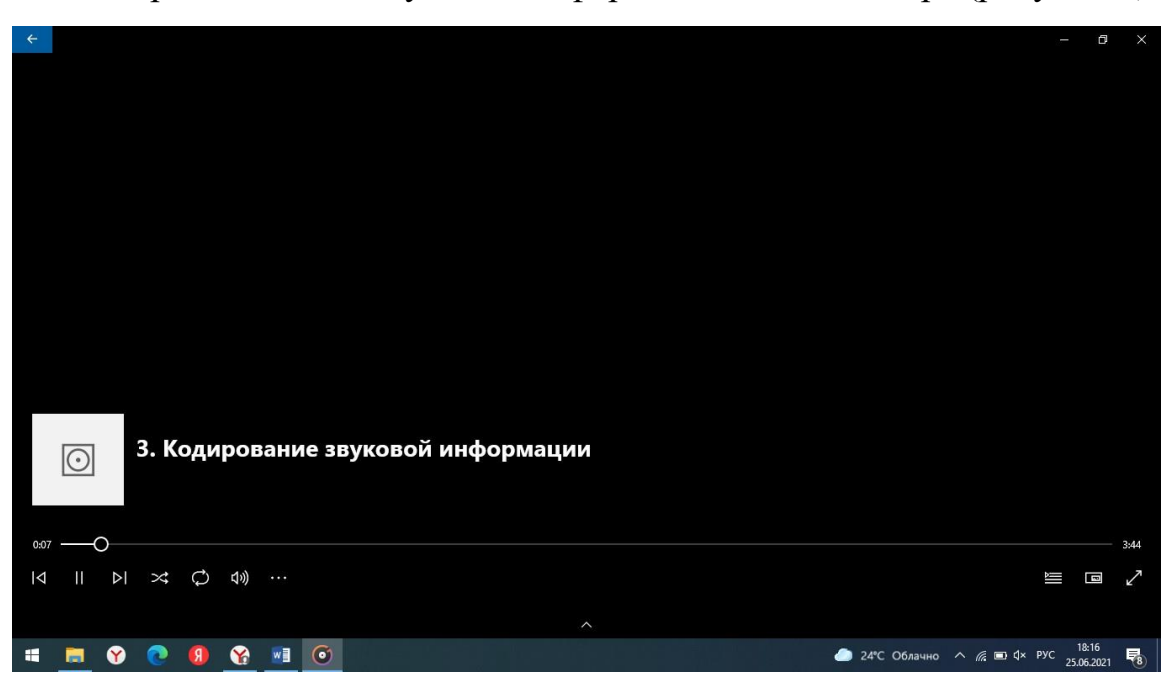

3. Представление звуковой информации в компьютере.(рисунок 9)

Рис. 9 – Представление звуковой информации в компьютере.

4. Единицы измерения информации. (рисунок 10)

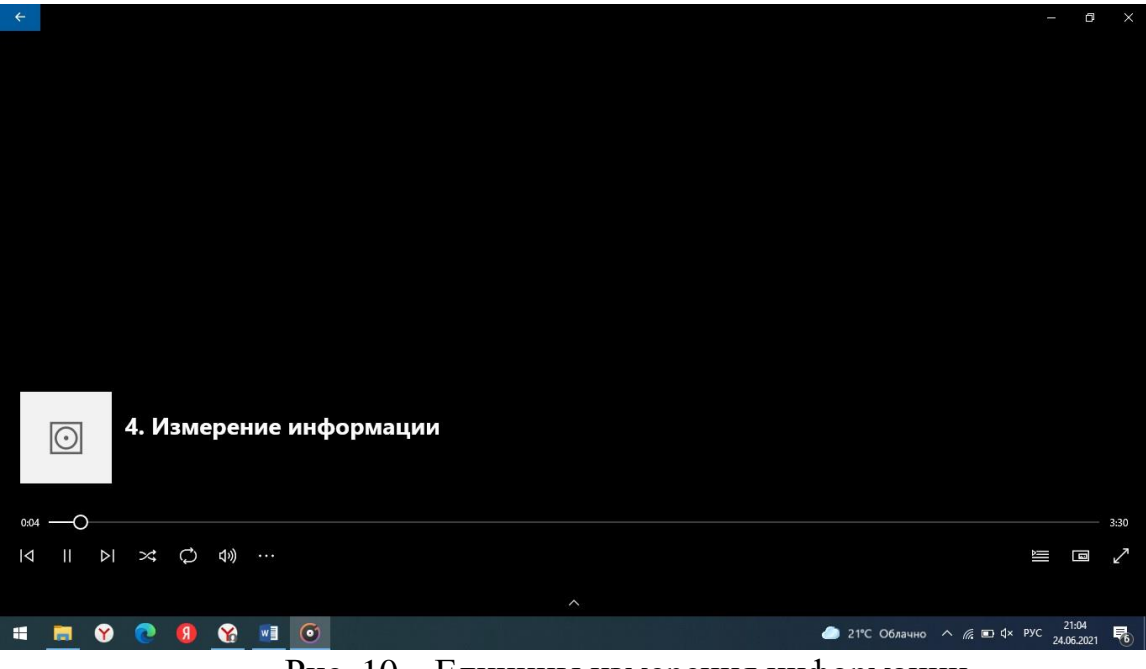

Рис. 10 – Единицы измерения информации.

5. Понятие информации. (рисунок 11)

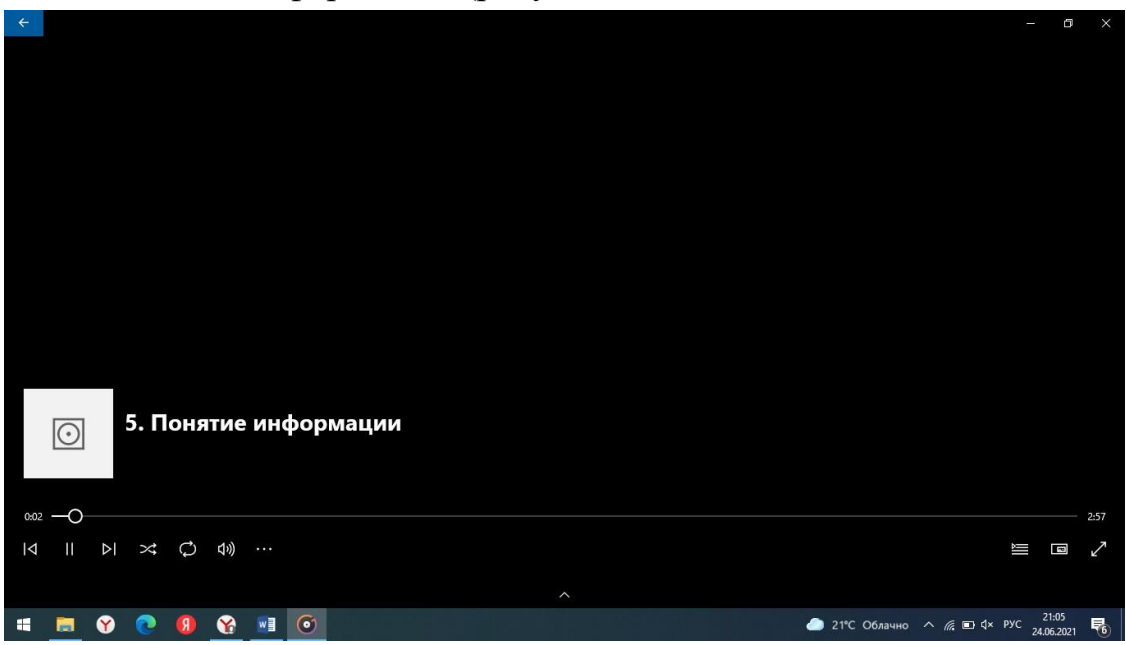

Рис. 11 – Понятие информации

6. Общие сведения о системах счисления. (рисунок 12)

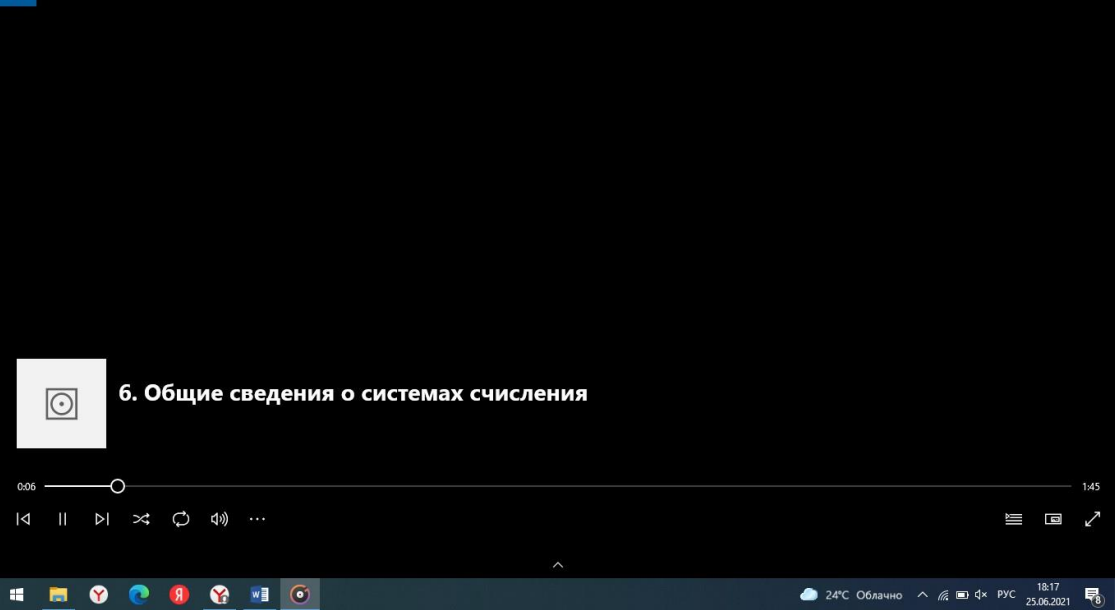

Рис. 12 – Общие сведения о системах счисления.

7. Передача информации. (рисунок 13)

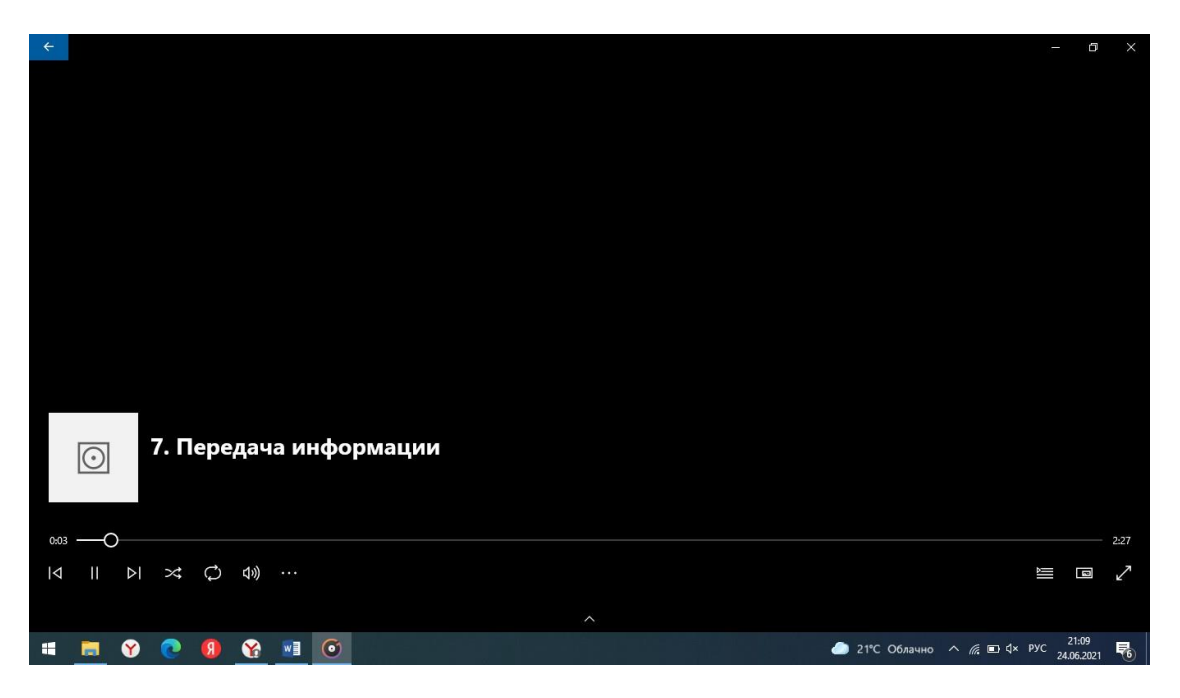

Рис. 13 – Передача информации

8. Хранение информации. (рисунок 14)

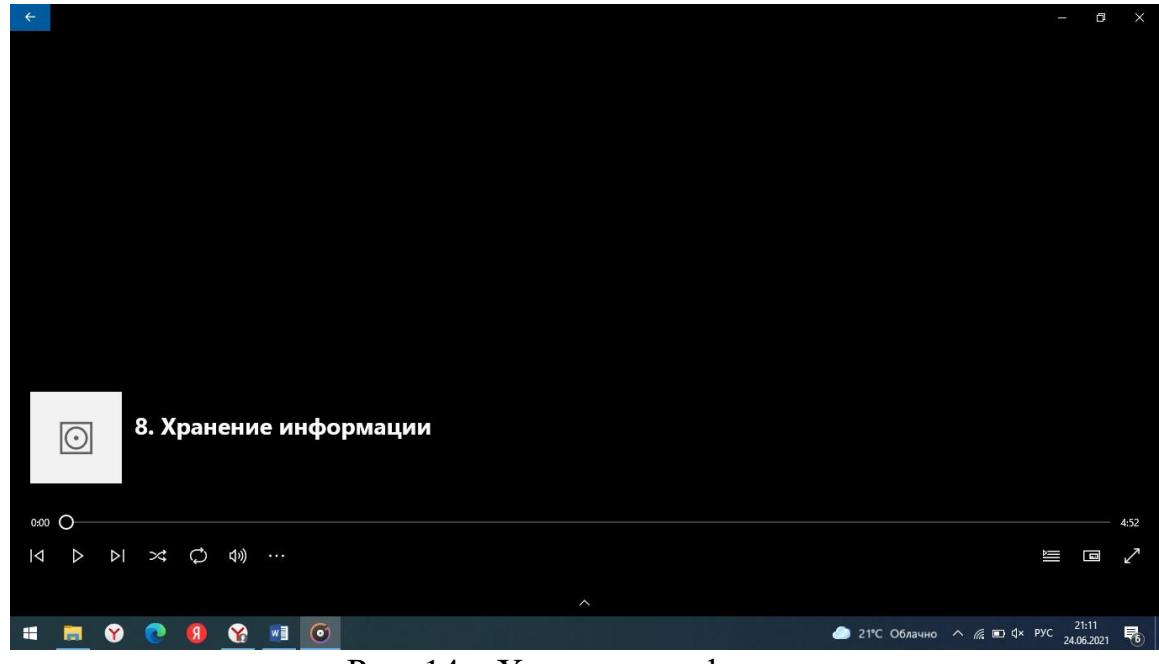

Рис. 14 – Хранение информации

При разработке данного комплекса подкастов нами было выявлено, то их использование на уроке строится по аналогии с работой над видеоматериалами. Одной из немногих сложностей, с которыми сталкивается

учитель при использовании этой технологи, является трудоёмкая подготовка, которая включает в себя не только поиск и отбор материала, но и разработку упражнений и заданий. Примечательно, что апробация показывает, что учащиеся испытывают меньше трудностей при применении своих знаний на практике.

2.2 Задания по теме «Понятие информации»

Конспект урока «Компьютерные презентации»

Тип урока: урок комплексного применения знаний.

Продолжительность урока: 45 минут.

Цели урока:Содержательная-формирование понятийного аппарата по созданию презентации с помощью сервиса Google. Деятельностная: создание условий для совместной работы обучающихся при изучении Google сервиса; развитие навыков работы в сети интернет с сервисом Google.

Задачи урока:

– формирование понятийного аппарата по данной теме;

– создание условий для совместной работы обучающихся при изучении приложения Google презентации;

– активизация познавательных интересов, развитие навыков работы в сети интернет с сервисом Google.

Оборудование: компьютер, проектор, операционная система Windows, выход в интернет.

Методы обучения: технология организации совместной деятельности, репродуктивный, эвристический;

Формы работы на уроке: индивидуальная, фронтальная, групповая.

# Таблица $2 -$ Структура урока

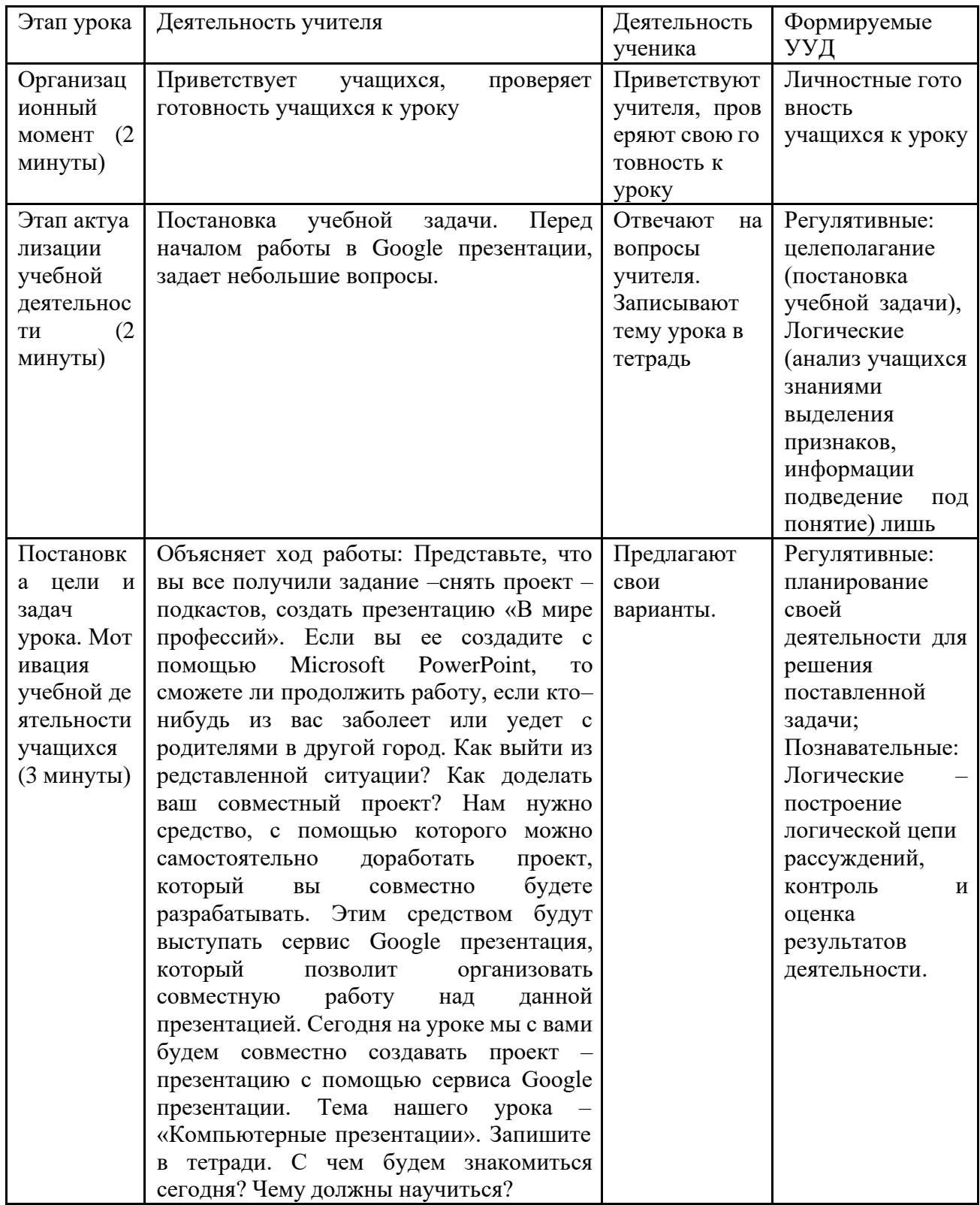

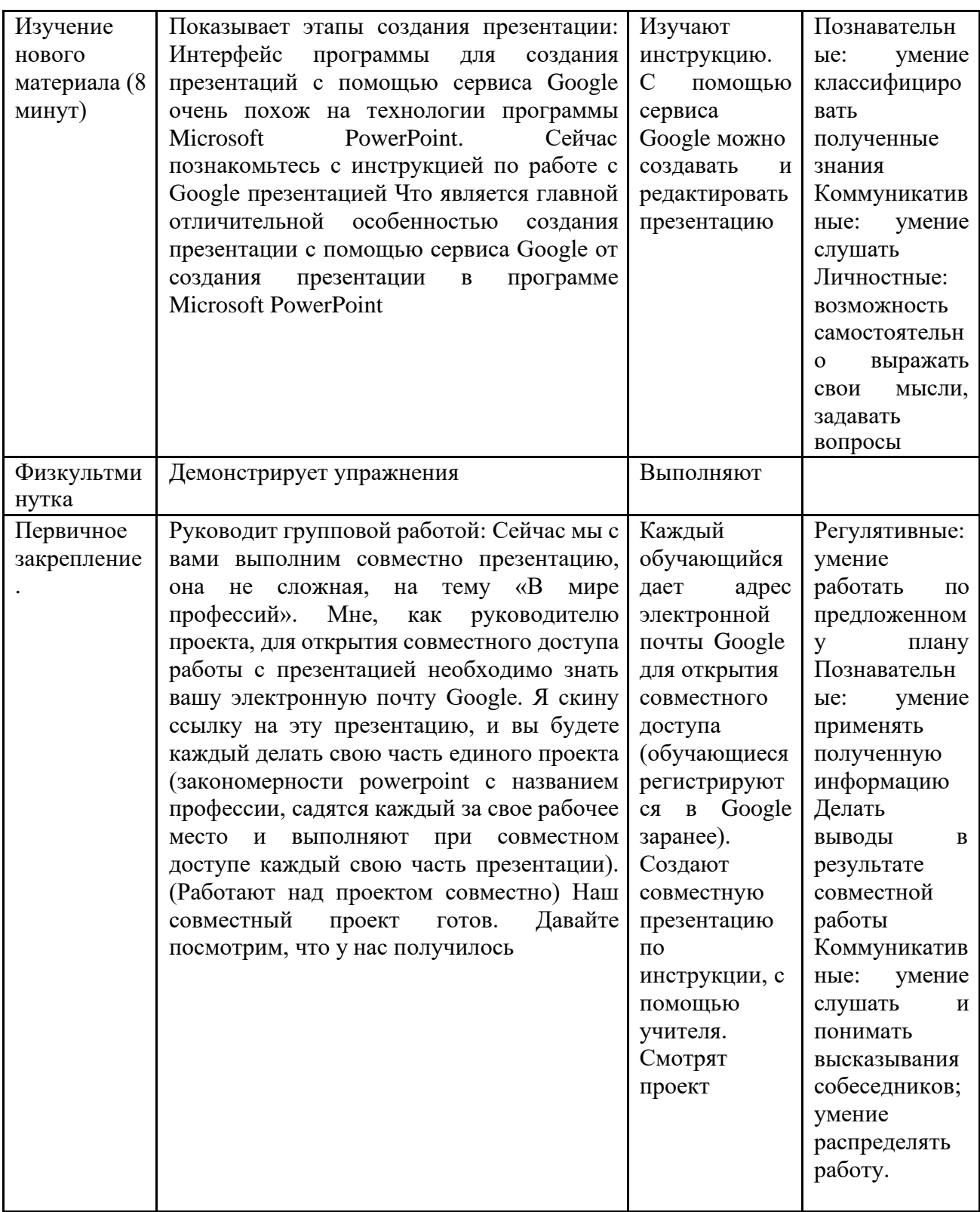

Продолжение таблицы 2

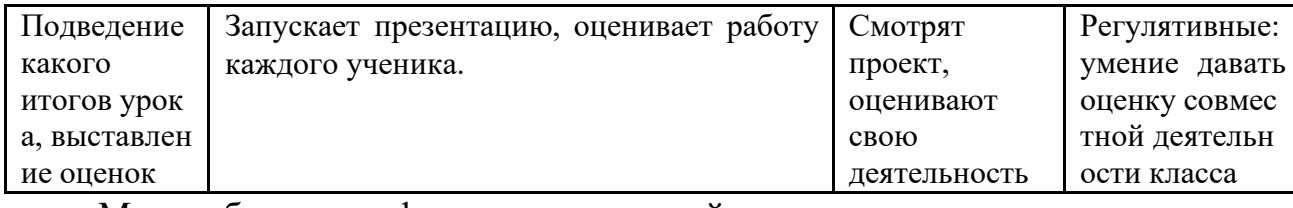

Многообразие цифровых технологий дает возможность учителю информатики не ограничивать себя и своих учеников в изучении различных программных сред. Использование web-технологий позволит расширить возможности по изучению тех программ, которые были недоступны ранее.

Конспект урока по теме «Кодирование звуковой информации»

Цель урока: сформировать у учащихся знания о кодировании звуковой информации и решения задач по кодированию информации.

Задачи урока:

Образовательные: ознакомление учащихся с волновой формой представления звука, основными характеристиками звука, способами кодирования звуковой информации  $\, {\bf B}$ компьютере, стандартным программным обеспечением звукозаписи, стандартными форматами звуковых файлов;

Развивающие: развитие логического мышления,  $\bullet$ умений анализировать представленный материал и обобщать;

Воспитательные: воспитание самостоятельности, усидчивости, внимательности

Тип урока: комбинированный

Ход урока

1. Организационный момент

Приветствие, проверка отсутствующих, проверка готовности учащихся к уроку. Озвучить цели и план урока.

2. Повторениепредыдущего материала

A. Что в векторных графических редакторах позволяет изменять видимость объектов, образующих рисунок?

B. В каких случаях полезно воспользоваться операцией группировки объектов?

C. Почему при уменьшении и увеличении растрового изображения ухудшается его качество?

D. В чем состоят основные различия форматов растровых графических файлов

3. Изучение нового материала

Прослушивание подкаста по теме урока

(https://drive.google.com/file/d/122n5\_9Mekb2FyeoTBTqh2iRLYOznK–

jK/view?usp=drivesdk )

4. Закрепление материала. Решение задач

Задача 1

Оценить информационный объем цифрового стереозвукового файла длительность звучания 1 секунда при глубине 16 бит и частоте дискретизации 24 кГц.

Задача 2

Определите объем памяти для хранения цифрового аудиофайла, время звучания которого составляет 2 минуты при частоте дискретизации 44,1 кГц и разрядности (глубине звука) 16 бит.

Задача 3

Определите объем памяти для хранения цифрового аудиофайла, время звучания которого составляет 2 минуты при частоте дискретизации 44,1 кГц и разрешении 16 бит.

Задача 4

Одна минута записи цифрового аудиофайла занимает на диске 1,3 Мбайт, разрядность звуковой платы – 8 бит. С какой частотой дискретизации записан звук?

5. Решение задач

Задача 1

 $N = 16$  бит\*24000 $\Gamma$ ц\*2(стереозвук!)\*1сек=768000 бит = 93,75 Кбайт. Задача 2

N =16 бит\*44,1\*1000Гц 2\*60сек= 84672000бит = 10Мбайт.

Задача 3

 $N = 16$  бит\*44,1\*1000Гц 2\*60сек\*= 84672000бит = 10Мбайт.

Задача 4

Частота дискретизации (в Гц)=N/(глубина звука (в бит) \* время звучания (в сек) )

T=1,3 \* 1024 \* 1024 \* 8(бит)/(8(бит) \* 1 \*60( сек))=22719 $\Gamma$ ц=22К $\Gamma$ ц

6. Практическая работа

Открываем страницу 74 и выполняем практическую работу 1.10 «Создание и редактирование оцифрованного звука.

7. Подведение итогов.

A. В чем состоит принцип двоичного кодирования звука?

B. От каких параметров зависит качество двоичного кодирования звука?

8. Домашнее задание

Стр. 72 параграф 1.3

Тема: Измерение информации (формулы Хартли и Шеннона)

Цели: ввести понятие «количество информации», сформировать у учащихся понимание вероятности, равновероятных событий, не равновероятных событий, научить находить количество информации.

Ход урока

1. Организационный момент

Приветствие

Проверка присутствующих

Сообщение темы и целей урока

2. Проверка домашнего задания

- Дома вы самостоятельно изучили теоретическую часть по теме «Измерение информации (формулы Хартли и Шеннона)», поэтому, сейчас мы с вами приступим к выполнению заданий. По ходу решения задач будем пробелы ликвидировать ВЫЯВЛЯТЬ  $\boldsymbol{\mathrm{M}}$  $\, {\bf B} \,$ знаниях.  $(\text{https://drive.google.com/file/d/1260p0hdgc-})$ 

7LAqFDMJn0YgBjP5h 6PBn/view?usp=drivesdk)

- Содержит ли учебник физики 10 класса информацию? (да)

- Для кого он будет информативным - для ученика 10 класса или 1 класса? (для ученика 10 класса)

Задание 1 (устно)

Определите количество информации с позиции «информативно» или «не информативно».

1. Столица России – Москва (не инф., т.к. уже знаем).

2. Сумма квадратов катетов равна квадрату гипотенузы (не инф., уже знаем).

3. Эйфелева башня имеет высоту 300 метров и вес 9000 тонн (инф.).

4. Дифракцией света называется совокупность явлений, которые обусловлены волновой природой света и наблюдаются при его распространении  $\, {\bf B}$ среде  $\mathbf{c}$ резко выраженной оптической неоднородностью (не инф., т.к. непонятно).

Задача № 1. Сколько бит информации несет сообщение о том, что из колоды карт достали даму пик?

Ответ: 32=2 I, т.е. I=5 бит

3. Физкультминутка. (1 мин.)

Залание

А) Гб=1536 Мб= Кбайт Решение: 1536 Мб=1536:1024 Гб=1,5 Гб 1536 Мб= 1536\*1024 Кб=1 572 864 Кб Б) 512 Кб=2\_ байт=2\_ бит 512 Кб= 512\*1024 байт=524288 байт или 29\*210=219 байт 219 байт=219\*23 бит=222 бит, так как в 1 байте 8 бит или 23 4. Решение задач

Заполнить пропуски числами:

А) В барабане для розыгрыша лотереи находится 32 шара. Сколько информации содержит сообщение о первом выпавшем номере (например, выпал номер 15)?

Решение:

Т.к. вытаскивание любого из шаров равновероятно, то количество информации вычисляется по формуле 2I=N, где I – количество информации, а N – количество шаров. Тогда 2I=32, отсюда I = 5 бит.

Б) Группа школьников пришла в бассейн, в котором 4 дорожки для плавания. Тренер сообщил, что группа будет плавать на дорожке номер 3. Сколько информации получили школьники из этого сообщения?

Решение:

Поскольку выбор одной дорожки из 4– х равновероятен, то количество информации определяется по формуле: 2I=N, где I – количество информации, а N=4 – количество дорожек. Тогда 2I=4, отсюда I=2 бита.

В) При угадывании целого числа в некотором диапазоне было получено 6 бит информации. Сколько чисел содержит этот диапазон?

Решение:

Поскольку выбор числа равновероятен из заданного диапазона, то количество информации определяется по формуле  $2I=N$ , где  $I=6$  бит, а  $N$ количество чисел в искомом интервале. Отсюда: 26=N, N=64.

Г) В корзине 15 яблок, 15 груш и 30 слив. Сколько бит информации несет сообщение о том, что выбранный из корзины фрукт - яблоко?

Решение:

- $\checkmark$  Найдем общее количество фруктов:  $15 + 15 + 30 = 60$ .
- ◆ Найдем вероятность выбора каждого из фруктов:

 $P_{\rm A} = 15/60 = \frac{1}{4}$  $P_T = 15/60 = \frac{1}{4}$  $Pc = 30/60 = \frac{1}{2}$ 

√ Найдем количество информации:

 $I = -(1/4*log21/4 + \frac{1}{4}*log21/4 + \frac{1}{2}*log21/2) = -(1/4*(-2) + \frac{1}{4}*(-2) +$  $\frac{1}{2}$   $\frac{1}{2}$  (- 1)) =  $\frac{1}{2}$  +  $\frac{1}{2}$  +  $\frac{1}{2}$  = 0.5 + 0.5 + 0.5 = 1.5 бита

5. Закрепление нового материала. Решение задач.

№ 1. Определите самостоятельно количество информации, которое несет 1 буква русского алфавита.

Ответ: буква русского алфавита несет 5 битов информации (при алфавитном подходе к измерению информации).

№ 2. Два текста содержат одинаковое число символов. Первый текст составлен в алфавите мощностью 32 символа, второй - мощностью 64 символа. Во сколько раз отличается количество информации в этих текстах?

OTBeT: 1)  $32=2 i$ ,  $I = 5$  бит

2)  $64 = 2i$ , I = 6 бит

6. Подведение итогов урока

–Какие существуют определению подходы к количества информации?

Ответ: существует 2 подхода к измерению количества информации смысловой и технический или алфавитный.

-В чем состоит отличие одного подхода от другого?

Ответ: при смысловом подходе количество информации – мера уменьшения неопределенности знания при получении информационного сообщения, при алфавитном – количество знаков в сообщении \* количество информации, которое несет 1 знак алфавита.

–Назовите единицы измерения информации от самых маленьких до самых больших.

Ответ: бит, байт, Кб, Мб, Гб, Тб.

–На какую величину отличается байт от Кб, Кб от Мб, Мб от Гб?

Ответ: 1024 (210).

–Сколько битов содержится в 1 байте?

Ответ: 8.

–Что такое бит при смысловом и алфавитном подходе к определению количества информации?

Ответ: при смысловом подходе бит – уменьшение неопределенности знания в 2 раза при получении информационного сообщения; При алфавитном подходе бит – информационная емкость одного знака при двоичном кодировании.

7. Домашнее задание

§ 3, 4, задание 5– 9 (с. 33– 34) письменно.

Заполнить пропуски числами: 5 Кб = байт = бит;

 $K6 =$  байт = 213 бит.

Считаю, что использование интернет– сервисов для работы на уроках информатики и ИКТ в современной школе дает возможность:

− повысить у обучающихся мотивацию к предмету;

− подготовить к самостоятельному усвоению материала информатики и ИКТ и других общеобразовательных предметов;

− овладеть конкретными знаниями, необходимыми для применения в практической деятельности;

− интеллектуально развивать обучающихся;

− получить обучающимся коммуникативный опыт;

− повысить многообразие видов и форм организации деятельности и контроля над деятельностью обучающихся.

Таким образом, использование интернет сервисов в процессе обучения информатике дает такие возможности, как выполнение различных учебных заданий в формате реального времени с помощью сетевых редакторов, отсутствие затрат на обновление коммерческих лицензий программного обеспечения, обеспечение открытости и доступности учебных материалов, выполнения сетевых групповых проектов. Надеемся, что при стремительном развитии веб-технологий учителя школ при организации совместной деятельности на уроках предпочтут использовать интернет сервисы.

2.3 Апробация результатов исследования в школе

Педагогическая апробация проводилась в рамках научноисследовательской практики в муниципальном бюджетном образовательном учреждении «Средняя общеобразовательная школа №39» города Троицка . Курс изучался в десятом классе. В течении В течении нескольких тем были использованы подкасты по изучаемым темам.

Апробация была проведена успешно. Способствовала этому правильная мотивация, цели и задачи для изучения темы.

Тема курса оказалась частично знакома для учащихся и они быстро включились в работу, заинтересовавшись темой.

### Вывод по главе 2

Каждый день в сети появляется все больше ресурсов, готовых предложить услугу подкастинга. В связи с таким масштабным расширением

сайтов с подкастами, у любого пользователя есть возможность прослушивать аудио или видео потоки на любом цифровом плеере.

Из-за огромной скорости распространения различных подкастов, их стали различать по категориям: Аудио-подкаст, Видео-подкастинг, Скринкастинг.

Подкаст позволит вам установить прямой контакт с вашими пользователями. Нет потребности больше писать много текста, ведь снять видео или записать аудиозапись гораздо проще и приятнее. Вы сможете передать подписчикам свои эмоции, высказаться по поводу интересующего вас вопроса. Информация в таком виде воспринимается гораздо лучше, изза того, что пользователи видят вашу мимику и жесты, и слышат ваш голос и интонации.

Создать подкаст совсем не сложно, для создания собственного подкаста не требуется обладать профессиональными навыками, особой дикцией, научными знаниями и прочим.

Сделать это сможет любой пользователь, процедура очень простая, и даже в какой-то степени интересная для вас. Ко всем прочему, подкасты привлекают посетителей вашего ресурса.

Прежде всего нужно заранее подготовить материал и определиться с тематикой подкаста. Лучше всего, чтобы контент, который вы хотите донести до ваших пользователей, был подготовлен заранее. Вы можете надиктовать или смонтировать видео в специальных программах.

Создание подкастов является очень важным занятием, ведь люди обращают большое внимание на качество видео или аудио.

Длительность не должна превышать 10 минут. Если подкаст будет длиться дольше, есть большая вероятность, что скучающий пользователь попросту закроет ваше видео.

Не стоит забывать, что преимуществом подкастов является подробное описание и наличие имени у каждого в отдельности.

Многообразие цифровых технологий дает возможность учителю информатики не ограничивать себя и своих учеников в изучении различных программных сред. Использование web-технологий позволит расширить возможности по изучению тех программ, которые были недоступны ранее.

Таким образом, использование интернет сервисов в процессе обучения информатике дает такие возможности, как выполнение различных учебных заданий в формате реального времени с помощью сетевых редакторов, отсутствие затрат на обновление коммерческих лицензий программного обеспечения, обеспечение открытости и доступности учебных материалов, выполнения сетевых групповых проектов. Надеемся, что при стремительном развитии веб-технологий учителя школ при организации совместной деятельности на уроках предпочтут использовать интернет сервисы.

#### *ЗАКЛЮЧЕНИЕ*

С методической точки зрения при использовании подкаста урок становится более содержательным и интересным, так как учащиеся получают информацию по актуальным темам, обогащают словарный запас и развивают навыки говорения. Подкаст обеспечивает автономное обучение, взаимодействующее с традиционным уроком благодаря дидактической интеграции современных технологий.

Благодаря подкасту возможен дифференцированный подход в изучении иностранного языка в зависимости от индивидуальных возможностей учащихся. Записи можно прослушать в замедленном или оригинальном темпе необходимое количество раз. Работу можно выполнять самостоятельно как домашнее задание. Немаловажно то, что ученики могут наговорить свои ответы на мобильный телефон или другие носители информации. Итак, при использовании подкастов ученики постепенно преодолевают языковые барьеры и не боятся делать ошибки. Подкасты могут быть дополнены подходящими страноведческими фотографиями, видеороликами. Подкаст предоставляет учащимся свободу творчества и развивает их самостоятельность, их мультимедийную компетентность. Благодаря подкасту осуществляются межпредметные связи с историей, литературой, изобразительным искусством. Учащиеся могут отправлять зарубежным друзьям «говорящие письма» – электронные письма с аудио сопровождением. С использованием подкастов обучение иностранному языку становится более мобильным во времени и пространстве и не ограничивается классной комнатой.

В результате работы над темой:

1. Отмечена целесообразность использования образовательных подкастов в процессе преподавания информатики.

2. Проанализирована эффективность применения образовательных подкастов для повышения познавательной активности учащихся старших классов.

В подтверждение гипотезы можно сказать, что при использовании подкастов и системы заданий на уроках информатики, действительно, повышается уровень сформированности универсальных учебных действий и качество обучения.

Описаны возможности применения подкастов для преподавания.

## *БИБЛИОГРАФИЧЕСКИЙ СПИСОК*

1. Абалуев, Р.Н. Интернет-технологии в образовании : Учебнометодическое пособие / Р. Н. Абалуев, Н. Е. Астафьева, Н. И. Баскакова, Е. Ю. Бойко, О. В. Вязовова, Н. А. Кулешова, Л. Н. Уметский, Г. А. Шешерина – Калининград : Издательство ТГТУ, 2002. – 114 с.

2. Аверьянова, Г.А. Интернет-проект как способ подготовки студентов к развитию творческой активности обучающихся / Г.А. Аверьянова // Современные исследования социальных проблем. – 2016. –  $\mathbb{N}_2$  $12 - C. 5 - 16.$ 

3. Ананьев, И.И. Использование информационной системы для модульной организации образовательного процесса / И.И. Ананьев, П.И.Ананьев, А.В.Бобров // Измерение, контроль, информатизация. – 2007.  $- C. 161 - 163.$ 

4. Апатова, Н.В. Информационные технологии в школьном образовании / Н.В. Апатова. – Москва : «РАО», 2009.– 224 с.

5. Беспалько, В.П. Образование и обучение с участием компьютеров (педагогика третьего тысячелетия) : учебно– методическое пособие / В.П. Беспалько. – Москва : Издательство Московского психолого– социального института; Воронеж : МОДЭК, 2002. – 352 с.

6. Бидайбеков, Е. Информатизация образования как деятельность (задачи и проблемы) / Е. Бидайбеков // Информатика и образование. – 2010.  $-$  No 14. – C. 15–25.

7. Ваграменко, Я.А. Методологические предпосылки формирования информационной образовательной среды / Я.А. Ваграменко // Информационные ресурсы в образовании : Всероссийская научно– практическая конференция, 14 – 16 апреля 2011 г. Нижневартовск, 2011. – С. 15– 16.

8. Григорьев С.Г. Информатизация образования.

Фундаментальные основы : Учебник / С.Г. Григорьев, В.В. Гриншкун. – Москва : Просвещение, 2005. – 231 с.

9. Гриншкун, В.В. Образовательные электронные издания и ресурсы : Учебно-методическое пособие для студентов педагогических вузов и слушателей системы повышения квалификации работников образования / В.В. Гриншкун, С.Г. Григорьев. – Курск : КГУ, Москва : МГПУ – 2011. – 98 с.

10. Информатизация общего среднего образования : Научно – методическое пособие /Под ред. Д.Ш. Матроса. – Москва : Педагогическое общество России, 2014. – 384 с.

11. Информационные технологии в образовании : Учебное пособие для студентов высших учебных заведений / И. Г. Захарова. – 2-е изд., Москва : Академия, 2015. – 192 с.

12. Информационные технологии в российском образовании / сост. А.М. Адамский. – Москва : Эврика, 2003. – 160 с.

13. Использование интернет-технологий в современном образовательном процессе. Часть III. Инструменты сетевого взаимодействия / Ю.В.Ээльмаа. – Санкт-Петербург : Региональный центр оценки качества образования и информационных технологий, 2010. – 72 с.

14. Кристочевский, Е.А. Информатизация образования / Е.А. Кристочевский // Информатика и образование. – 2014. – № 1. – с. 35–43.

15. Левитес, Д.Г. Практика обучения: современные образовательные технологии / Д. Г. Левитес. – Москва : Ин– т практ. Психологии ; Воронеж : Изд-во НПО "МОДЭК", 2018. – 288 с.

16. Лернер, И.Я. Дидактические основы методов обучения / И.Я. Лернер. – Москва : Педагогика, 1981. – 186 с.

17. Лямина, К.М. Особенности использования информационных технологий в образовательном процессе среднего профессионального образования / К.М. Лямина // Молодой ученый. – 2017. – №8. – С. 351– 353.

18. Меркулова, Н. В. Использование блог-технологии и технологии подкастов для развития речевой компетенции школьников при обучении английскому языку / Н.В. Меркулова, Т. Н. Бабакина // Вестник ТГПУ (TSPU Bulletin).  $-2017. - N_2 11 (188)$ .  $- C. 140 - 143$ .

19. Монахов, В. М. Введение в теорию педагогических технологий : монография / В. М. Монахов. – Волгоград: Перемена, 2016. – 318 с.

20. Новые педагогические и информационные технологии в системе образования : Учеб. пособие для студ. высш. учеб. заведений / Е.С. Полат, М.Ю. Бухаркина, М.В. Моисеева, А.Е. Петров. – 3-е изд., испр. и доп. – Москва : Академия, 2018. – 272 с.

21. Патаракин, Е.Д. Социальные сервисы Веб 2.0 в помощь учителю / Е.Д. Патаракин. – 2-е изд., испр. – Москва : Интуит.ру, 2017. – 64 с.

22. Пащенко, О.И. Информационные технологии в образовании : Учебно-методическое пособие / О.И. Пащенко. – Нижневартовск : Изд-во Нижневартовского государственного университета, 2013. – 227 с.

23. Полат, Е.С. Современные педагогические и информационные технологии в системе образования : учеб. пособие для студ. высш. учеб. заведений / Е.С.Полат. – 3-е изд., стер. Москва : Академия, 2016. – 368 с.

24. Сысоев, П. В. Подкасты в обучении иностранному языку / П.В. Сысоев // Язык и культура. – 2014. – № 2 (26). – С. 189–201.

25. Тихонов, А.Н. Интернет-порталы: содержание и технологии / А.Н. Тихонов. – Москва : Просвещение, 2014. – 499 с.

26. Шапсигов, М.М. Особенности использования интернет технологий в образовательном процессе вуза / М.М. Шапсигов, Э.Ш. Карданова, Х.М. Гучапшеев // Вестник АНО ВПО «Белгородский университет кооперации, экономики и права». – 2016. – С. 29 – 37.

27. Ямалетдинова, А.М. Современные информационные и коммуникационные технологии в учебном процессе / А. М. Ямалетдинова, А. С. Медведева // Вестник Башкирского университета. – 2016. – Т. 21. – №4.

– С.  $1134 - 1141$ .

28. Федеральный государственный образовательный стандарт основного общего образования (5–9 кл.) – Режим доступа: http://минобрнауки.рф/документы/938 (дата обращения: 24.10.2020).

29. Мустакимов, М.А. Информационные технологии в образовании // Личность, семья и общество: вопросы педагогики и психологии : сб. ст. по матер. XX междунар. науч.– практ. конф. – Новосибирск: СибАК, 2012. – Режим доступа: https://sibac.info/conf/pedagog/xx/29134

30. Чиричкина, В.В.Современные интернет-технологии, используемые в образовании / В.В.Чиричкина // VIII Международная студенческая научная конференция Студенческий научный форум – 2016. – Режим доступа:https://scienceforum.ru/2016/article/2016027925

31. Bloch, J. Abdullah's Blogging: A Generation 1.5 student enters the blogosphere